## **FITasp-Vertragsanpassung Mobilgeräte**

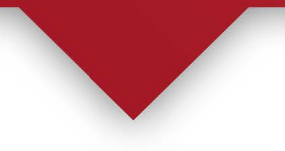

**Hinweis: Haben Sie das Gerät bereits wie in der Anleitung beschrieben am Server angemeldet und eine Mailbestätigung (englischer Text) erhalten?** nein

## **Vorher können wir diesen Auftrag nicht ausführen.**

## **Geben Sie hier bitte Ihre Daten ein.**

*Hinweis: Unterzeichnende müssen berechtigt sein, der FIT Vertragsänderungen und Anpassungen zu übermitteln.*

**Kundenname: Kundennummer: Ansprechpartner: E-Mail-Adresse:**

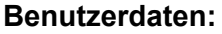

Name:

Vorname:

E-Mail-Adresse:

Freischalten eines neuen Mobilgerätes: Bezeichnung:

Deaktivieren eines bestehenden Mobilgerätes: Bezeichnung:

Eventuelle Anmerkungen:

Vertragsänderungen gelten ab:

Unterschrift

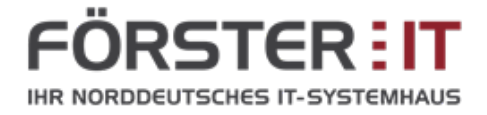

nein

nein